# CSE/STAT 416

Regularization – LASSO Regression

Pre-Class Videos

Tanmay Shah University of Washington July 1, 2024

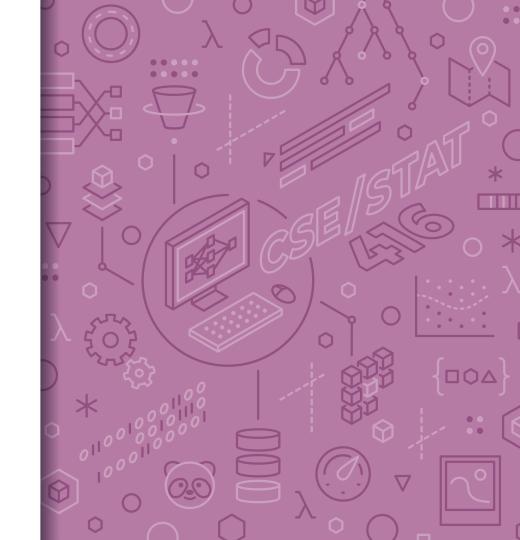

# Pre-Class Video 1

Ridge Regression

# Recap: Number of Features

Overfitting is not limited to polynomial regression of large degree. It can also happen if you use a large number of features!

Why? Overfitting depends on how much data you have and if there is enough to get a representative sample for the complexity of the model.

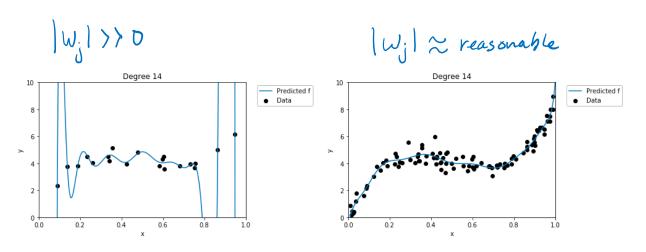

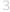

# L2 norm ||w||2 = \( \sum\_{j=1}^{D} \omega\_{j}^{2} \)

Recap: Ridge Regression

Change quality metric to minimize

$$\widehat{w} = \min_{w} RSS(W) + \lambda ||w||_{2}^{2}$$

 $\lambda$  is tuning parameter that changes how much the model cares about the regularization term.

What if 
$$\lambda = 0$$
?

 $\hat{U} = \underset{\omega}{\text{min}} RSS(\omega)$  exactly ald problem?

This is called the least squares

solution

What if  $\lambda = \infty$ ?

If any  $u_1 \neq 0$ , then  $RSS(\omega) + \lambda ||u||_2^2 = p\omega$ 

If  $u = \hat{0}$  (all  $u_1 = 0$ ), then  $RSS(\omega) + \lambda ||u||_2^2 = RSS(\omega)$  for Therefore,  $\hat{u} = \hat{0}$  if  $\lambda = \infty$ 

$$\lambda$$
 in between?

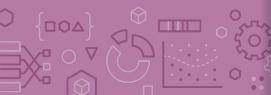

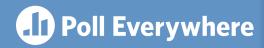

Think &

2 min

pollev.com/cs416

#### How should we choose the best value of $\lambda$ ?

Pick the  $\lambda$  that has the smallest  $RSS(\widehat{w})$  on the **training set** 

Pick the  $\lambda$  that has the smallest  $RSS(\widehat{w})$  on the **test set** 

Pick the  $\lambda$  that has the smallest  $RSS(\widehat{w})$  on the **validation set** 

Pick the  $\lambda$  that has the smallest  $RSS(\widehat{w}) + \lambda ||\widehat{w}||_2^2$  on the **training set** 

Pick the  $\lambda$  that has the smallest  $RSS(\widehat{w}) + \lambda ||\widehat{w}||_2^2$  on the **test set** 

Pick the  $\lambda$  that has the smallest  $RSS(\widehat{w}) + \lambda ||\widehat{w}||_2^2$  on the validation set

Pick the  $\lambda$  that results in the smallest coefficients

Pick the  $\lambda$  that results in the largest coefficients

None of the above

#### Choosing $\lambda$

For any particular setting of  $\lambda$ , use Ridge Regression objective

$$\widehat{w}_{ridge} = \min_{w} RSS(w) + \lambda ||w_{1:D}||_{2}^{2}$$

If  $\lambda$  is too small, will overfit to **training set**. Too large,  $\widehat{w}_{ridge} = 0$ .

How do we choose the right value of  $\lambda$ ? We want the one that will do best on **future data**. This means we want to minimize error on the validation set.

Don't need to minimize  $RSS(w) + \lambda ||w_{1:D}||_2^2$  on validation because you can't overfit to the validation data (you never train on it).

Another argument is that it doesn't make sense to compare those values for different settings of  $\lambda$ . They are in different "units" in some sense.

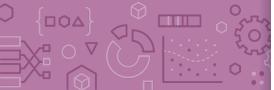

# Choosing $\lambda$

# Hyperparameter tuning

The process for selecting  $\lambda$  is exactly the same as we saw with using a validation set or using cross validation.

for  $\lambda$  in  $\lambda$ s:

Train a model using Using Gradient Descent

$$\widehat{w}_{ridge(\lambda)} = \min_{w} RSS_{train}(w) + \lambda ||w_{1:D}||_{2}^{2}$$

Compute validation error

$$validation\_error = RSS_{val}(\widehat{w}_{ridge(\lambda)})$$

Track  $\lambda$  with smallest  $validation\_error$ 

Return  $\lambda^*$  & estimated future error  $RSS_{test}(\widehat{w}_{ridge(\lambda^*)})$ 

There is no fear of overfitting to validation set since you never trained on it! You can just worry about error when you aren't worried about overfitting to the data.

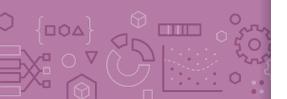

#### Pre-Class Video 2

Feature Selection & All Subsets

#### Benefits

Why do we care about selecting features? Why not use them all?

#### Complexity

Models with too many features are more complex. Might overfit!

#### Interpretability

Can help us identify which features carry more information.

#### **Efficiency**

Imagine if we had MANY features (e.g. DNA).  $\widehat{w}$  could have  $10^{11}$  coefficients. Evaluating  $\widehat{y} = \widehat{w}^T h(x)$  would be very slow!

If  $\widehat{w}$  is **sparse**, only need to look at the non-zero coefficients

$$\hat{y} = \sum_{\widehat{w}_j \neq 0} \widehat{w}_j h_j(x)$$

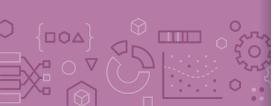

# Sparsity: Housing

#### Might have many features to potentially use. Which are useful?

Lot size

Single Family

Year built

Last sold price

Last sale price/sqft

Finished sqft Unfinished sqft

Finished basement sqft

# floors

Flooring types

Parking type

Parking amount

Cooling Heating

Exterior materials

Roof type

Structure style

Dishwasher

Garbage disposal

Microwave Range / Oven Refrigerator

Washer Dryer

Laundry location

Heating type Jetted Tub

Deck

Fenced Yard

Lawn Garden

Sprinkler System

...

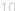

#### Sparsity: Reading Minds

How happy are you? What part of the brain controls happiness?

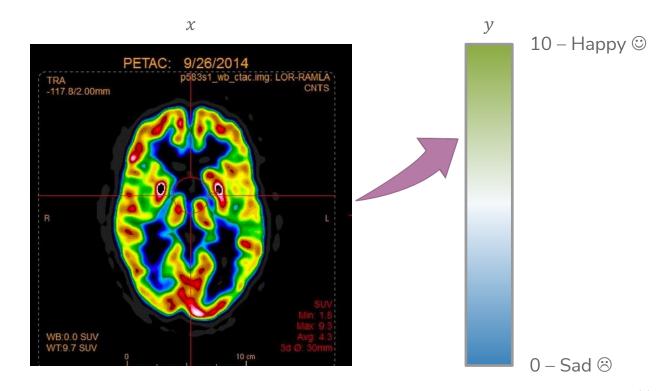

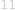

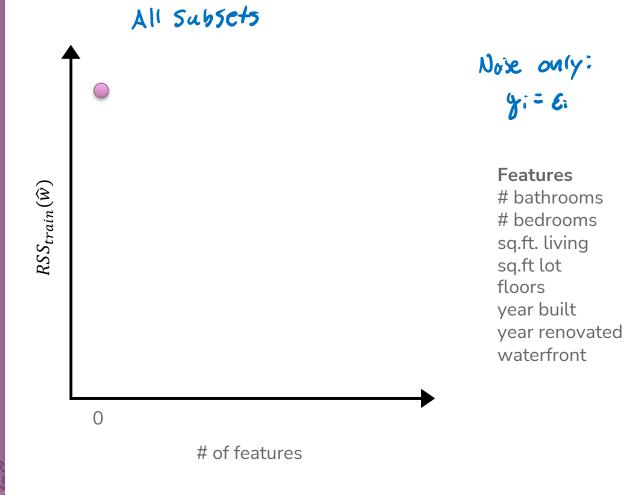

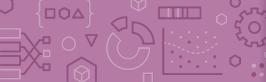

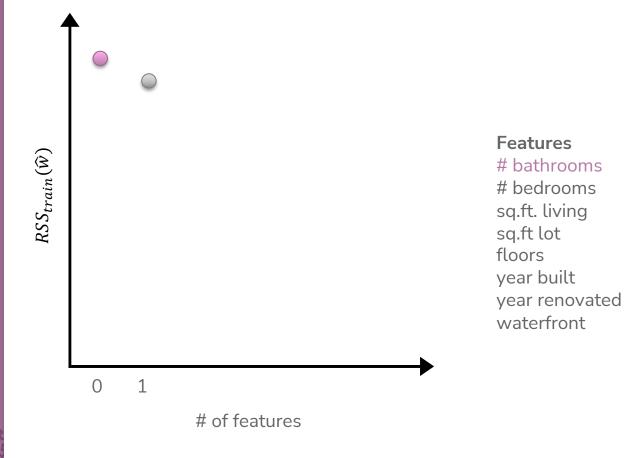

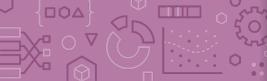

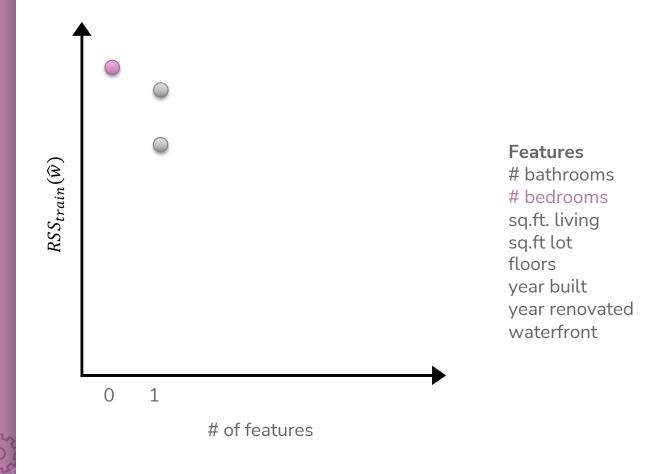

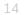

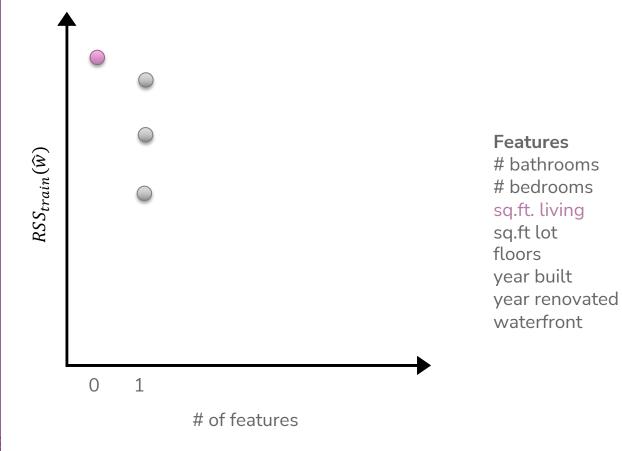

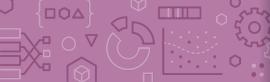

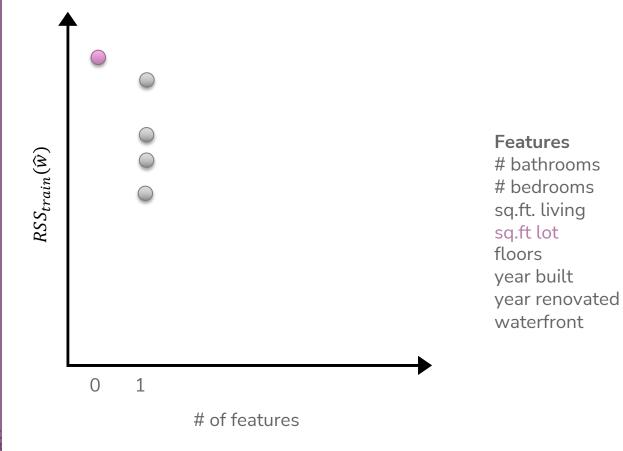

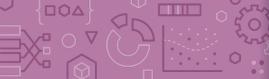

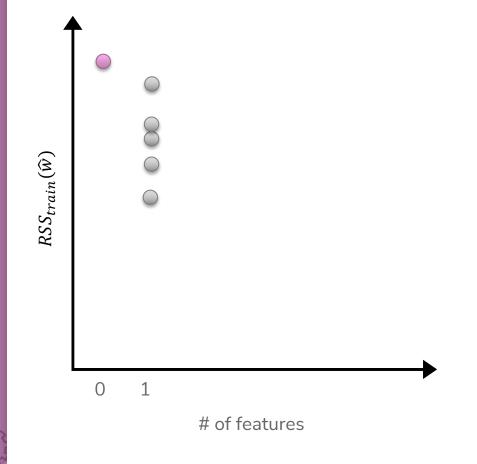

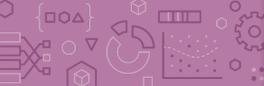

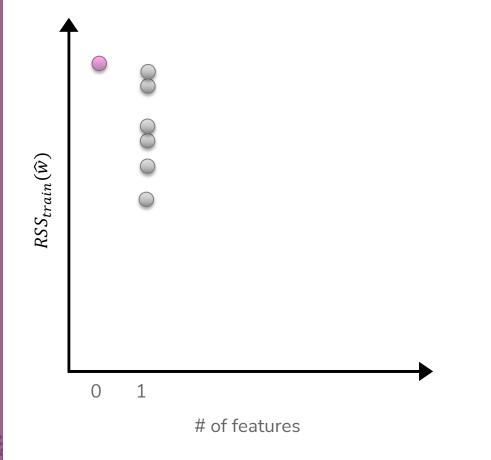

#### Features # la et la rece

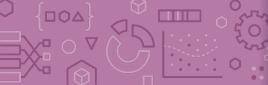

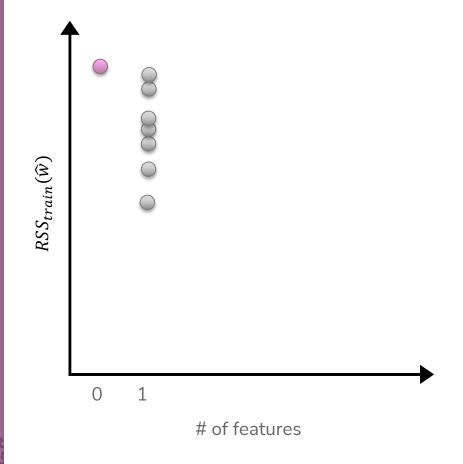

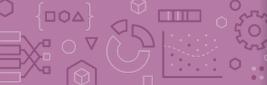

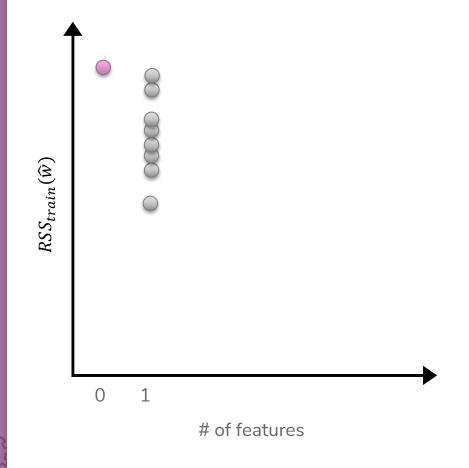

# Features # bathrooms # bedrooms sq.ft. living sq.ft lot floors year built year renovated

waterfront

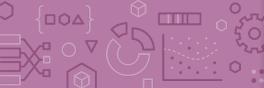

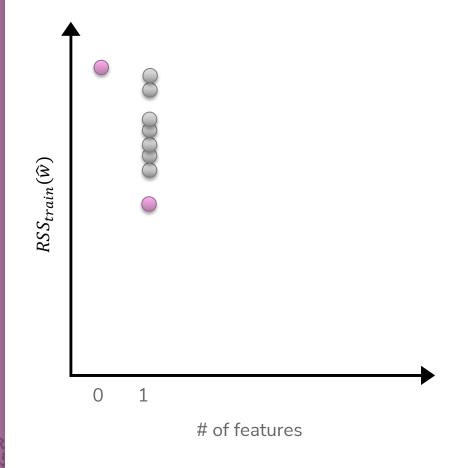

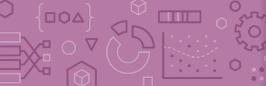

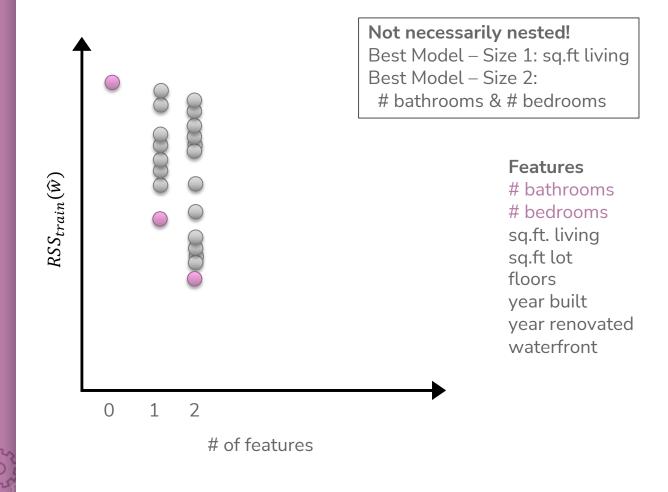

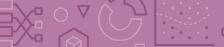

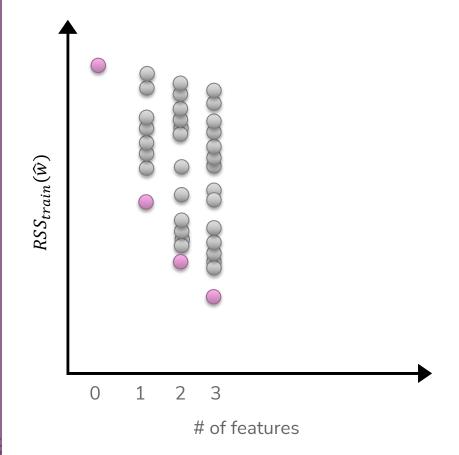

#### Features

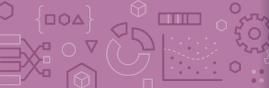

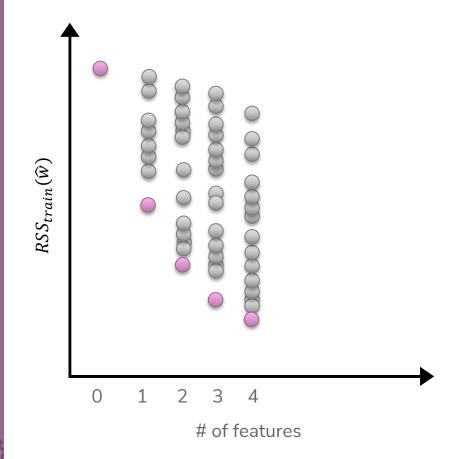

#### **Features**

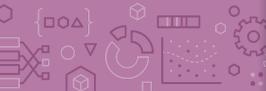

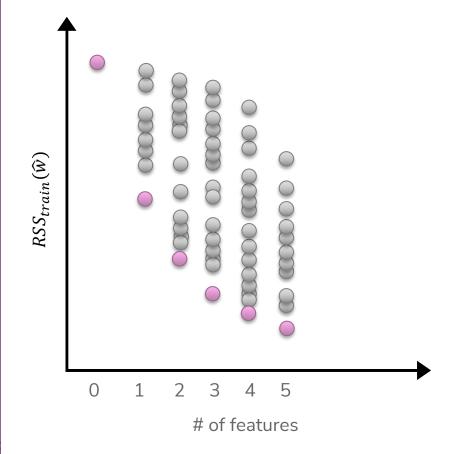

#### **Features**

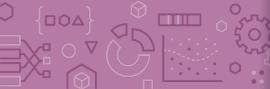

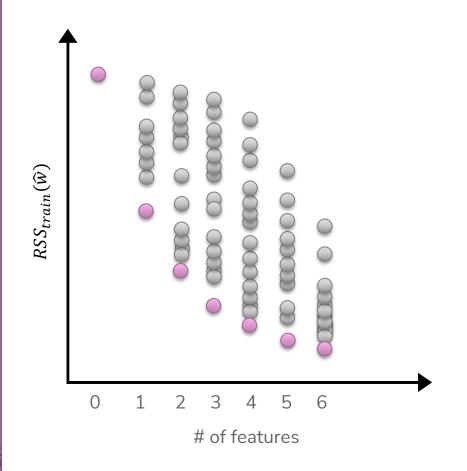

#### **Features**

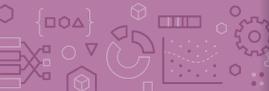

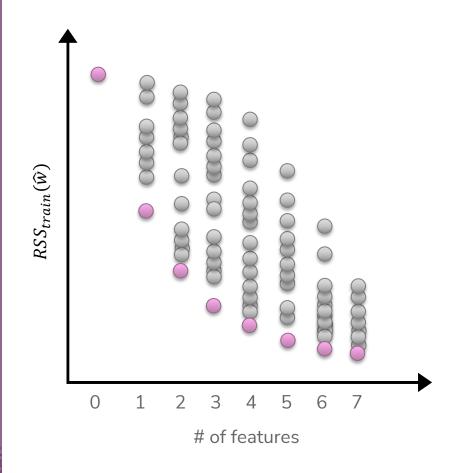

# # bathrooms # bedrooms sq.ft. living sq.ft lot floors

year renovated

**Features** 

year built

waterfront

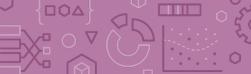

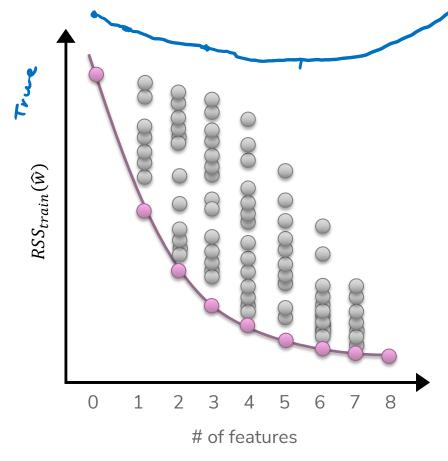

#### **Features**

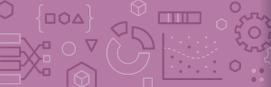

# Choose Num Features?

#### Option 1

Assess on a validation set

#### Option 2

Cross validation

#### Option 3+

Other metrics for penalizing model complexity like Bayesian Information Criterion (BIC)

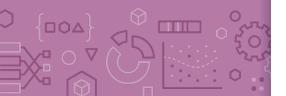

# CSE/STAT 416

Regularization - LASSO Regression

Tanmay Shah University of Washington July 1, 2024

? Questions? Raise hand or sli.do #cs416

Before Class: Favorite food near campus?

Listening to: Sammy Rae & The Friends

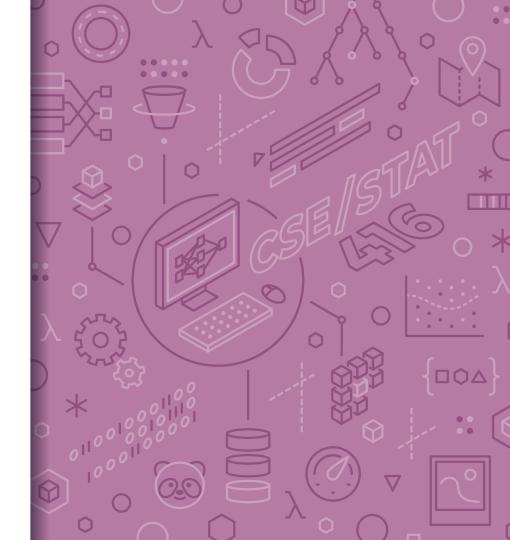

#### Administrivia

Last lecture in the "Regression" case study!

- Next 2 weeks: Classification
- Following 1 week: Deep Learning

#### Section Tomorrow:

Coding up RIDGE and Lasso (helpful for HW1!)

#### **Upcoming Due Dates:**

- HW0 Late due date Thurs 4/6 11:59PM (if using 2 late days)
- HW1 out right after class, due Tues 4/11 11:59PM
- Learning Reflection 1 due Fri 11:59PM

OH is a great place to ask your learning reflection questions!

Reminder of resources

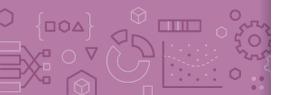

# Regularization recap

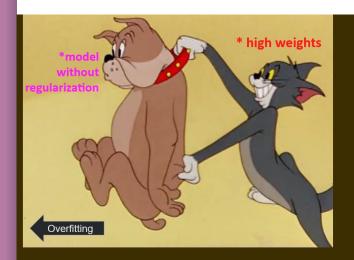

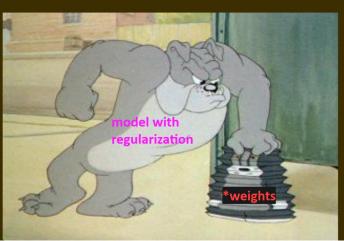

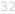

#### Recap: Ridge Regression

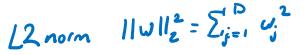

Change quality metric to minimize

$$\widehat{w} = \min_{w} RSS(W) + \lambda ||w||_{2}^{2}$$

 $\lambda$  is tuning parameter that changes how much the model cares about the regularization term.

What if 
$$\lambda = 0$$
?  $\omega = 0$ ?  $\omega = 0$   $\omega = 0$   $\omega$ 

$$\lambda$$
 in between?

$$0 \leq ||\hat{\omega}||_2^2 \leq ||\hat{\omega}_{\omega}||_2^2$$

#### LASSO Regression

Change quality metric to minimize

$$\widehat{w} = \operatorname*{argmin}_{w} MSE(w) + \lambda \big| |w| \big|_{1}$$

 $\lambda$  is a tuning parameter that changes how much the model cares about the regularization term.

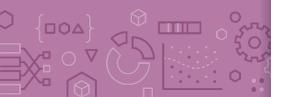

$$\lambda$$
 in between?  $0 \le \|\hat{\omega}_{LASSO}\| \le \|\hat{\omega}_{OLS}\|$ 

Ridge vs Lasso Regression

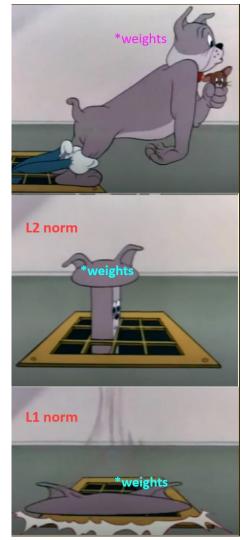

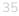

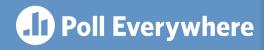

#### Think &

1 min

pollev.com/cs416

#### How should we choose the best value of $\lambda$ ?

After we train each model with a certain  $\lambda_i$  and find

$$\widehat{w}_i = \operatorname{argmin}_w MSE(w) + \lambda_i ||w||_2^2$$
:

- a) Pick the  $\lambda_i$  that has the smallest  $MSE(\hat{w}_i)$  on the **train set**
- b) Pick the  $\lambda_i$  that has the smallest  $MSE(\widehat{w}_i)$  on the validation set
- c) Pick the  $\lambda_i$  that has the smallest  $MSE(\widehat{w}_i) + \lambda_i ||\widehat{w}_i||_2^2$  on the **train set**
- d) Pick the  $\lambda_i$  that has the smallest  $MSE(\widehat{w}_i) + \lambda_i ||\widehat{w}_i||_2^2$  on the validation set
- e) None of the above

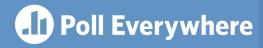

Think &

2 min

pollev.com/cs416

#### How should we choose the best value of $\lambda$ ?

After we train each model with a certain  $\lambda_i$  and find

$$\widehat{w}_i = \operatorname{argmin}_w MSE(w) + \lambda_i ||w||_2^2$$
:

- a) Pick the  $\lambda_i$  that has the smallest  $MSE(\widehat{w}_i)$  on the **train set**
- Pick the  $\lambda_i$  that has the smallest  $MSE(\widehat{w}_i)$  on the **validation set** 
  - Pick the  $\lambda_i$  that has the smallest  $MSE(\widehat{w}_i) + \lambda_i ||\widehat{w}_i||_2^2$  on the **train** set
  - d) Pick the  $\lambda_i$  that has the smallest  $MSE(\widehat{w}_i) + \lambda_i ||\widehat{w}_i||_2^2$  on the validation set
    - ) None of the above

Iranling process

#### Benefits

Why do we care about selecting features? Why not use them all?

#### Complexity

Models with too many features are more complex. Might overfit!

#### Interpretability

Can help us identify which features carry more information.

#### **Efficiency**

Imagine if we had MANY features (e.g. DNA).  $\widehat{w}$  could have  $10^{11}$  coefficients. Evaluating  $\widehat{y} = \widehat{w}^T h(x)$  would be very slow!

If  $\widehat{w}$  is **sparse**, only need to look at the non-zero coefficients

$$\widehat{y} = \sum_{\widehat{w}_j \neq 0} \widehat{w}_j h_j(x)$$

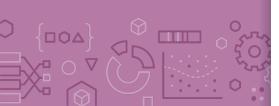

## Best Model Size 8

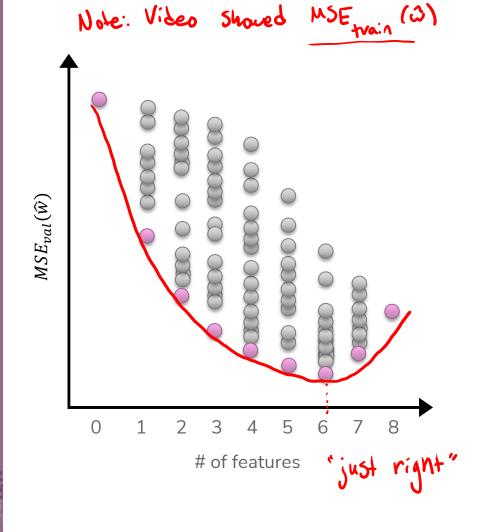

# Features # bathrooms # bedrooms sq.ft. living sq.ft lot floors year built year renovated

waterfront

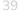

# Efficiency of All Subsets

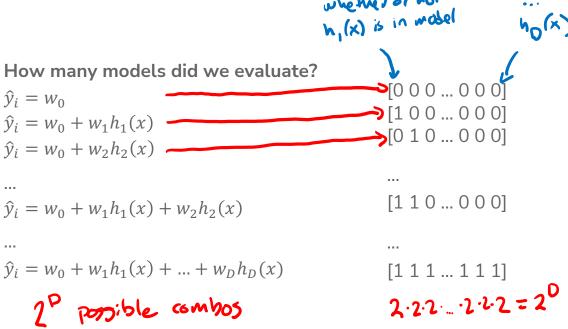

If evaluating all subsets of 8 features only took 5 seconds, then

- 16 features would take 21 minutes
- 32 features would take almost 3 years
- 100 features would take almost 7.5\*10<sup>20</sup> years
  - 50,000,000,000x longer than the age of the universe!

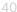

# Choose Num Features?

Clearly all subsets is unreasonable. How can we choose how many and which features to include?

#### Option 1

Greedy Algorithm

#### Option 2

LASSO Regression (L1 Regularization)

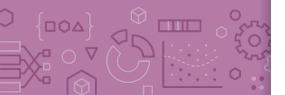

Greedy Algorithms

## Greedy Algorithms

Knowing it's impossible to find exact solution, approximate it!

#### Forward stepwise

Start from model with no features, iteratively add features as performance improves.

#### **Backward stepwise**

Start with a full model and iteratively remove features that are the least useful.

#### Combining forward and backwards steps

Do a forward greedy algorithm that eventually prunes features that are no longer as relevant

And many many more!

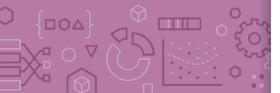

## Example: Forward Stepwise

Start by selecting number of desired features k

```
min_val = ∞
S_0 \leftarrow \emptyset
for i \leftarrow 1...k:
    Find feature f_i not in S_{i-1}, that when combined
    with S_{i-1}, minimizes the validation loss the most.
   S_i \leftarrow S_{i-1} \cup \{f_i\}
    if val_loss(S_i) > min_val:
          break # No need to look at more features
```

Called greedy because it makes choices that look best at the time.

Greedily optimal !=

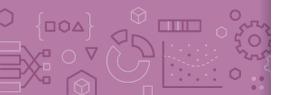

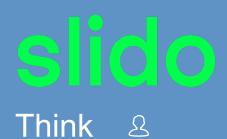

1 min

sli.do #cs416

Say you want to find the optimal two-feature model, using the forward stepwise algorithm. What model would the forward stepwise algorithm choose?

#### **Subsets of Size 1**

| Features   | Val Loss |
|------------|----------|
| # bath     | 201      |
| # bed      | 300      |
| sq ft      | 157      |
| year built | 224      |

#### **Subsets of Size 2**

| Features (unordered) | Val Loss |
|----------------------|----------|
| (# bath, # bed)      | 120      |
| (# bath, sq ft)      | 131      |
| (# bath, year built) | 190      |
| (# bed, sq ft)       | 137      |
| (# bed, year built)  | 209      |
| (sq ft, year built)  | 145      |

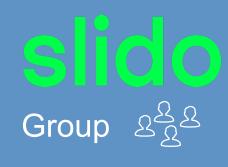

1 min

sli.do #cs416

Say you want to find the optimal two-feature model, using the forward stepwise algorithm. What model would the forward stepwise algorithm choose?

#### **Subsets of Size 1**

| Features   | Val Loss |
|------------|----------|
| # bath     | 201      |
| # bed      | 300      |
| sq ft      | 157      |
| year built | 224      |

#### **Subsets of Size 2**

| Features (unordered) | Val Loss |
|----------------------|----------|
| (# bath, # bed)      | 120      |
| (# bath, sq ft)      | 131      |
| (# bath, year built) | 190      |
| (# bed, sq ft)       | 137      |
| (# bed, year built)  | 209      |
| (sq ft, year built)  | 145      |

## S Brain Break

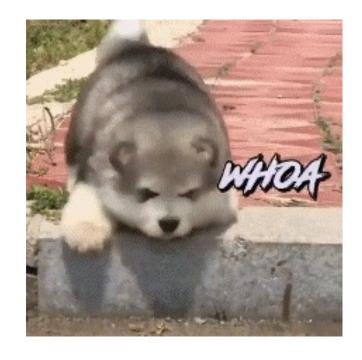

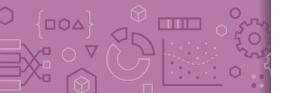

Option 2
Regularization

## Recap: Regularization

Before, we used the quality metric that minimize loss

$$\widehat{w} = \operatorname*{argmin}_{w} L(w)$$

Change quality metric to balance loss with measure of overfitting

L(w) is the measure of fit

R(w) measures the magnitude of coefficients

$$\widehat{w} = \underset{w}{\operatorname{argmin}} L(w) + \lambda R(w)$$

How do we actually measure the magnitude of coefficients?

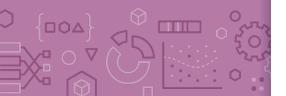

## Recap: Magnitude

Come up with some number that summarizes the magnitude of the weights w.

$$\widehat{\mathbf{w}} = \operatorname*{argmin}_{\mathbf{w}} MSE(\mathbf{w}) + \lambda R(\mathbf{w})$$

#### Sum?

$$R(w) = w_0 + w_1 + \dots + w_d$$

Doesn't work because the weights can cancel out (e.g.  $w_0=1000$ ,  $w_1=-1000$ ) which so R(w) doesn't reflect the magnitudes of the weights

#### Sum of absolute values?

$$R(w) = |w_0| + |w_1| + \dots + |w_d| = ||w||_1$$

It works! We're using L1-norm, for L1-regularization (LASSO)

#### Sum of squares?

$$R(w) = |w_0|^2 + |w_1|^2 + \dots + |w_d|^2 = w_0^2 + w_1^2 + \dots + w_d^2 = ||w||_2^2$$

It works! We're using L2-norm, for L2-regularization (Ridge Regression)

**Note:** Definition of p-Norm:  $||w||_p^p = |w_0|^p + |w_1|^p + ... + |w_d|^p$ 

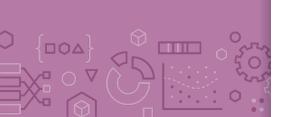

## Ridge for Feature Selection

We saw that Ridge Regression shrinks coefficients, but they don't become 0. What if we remove weights that are sufficiently small?

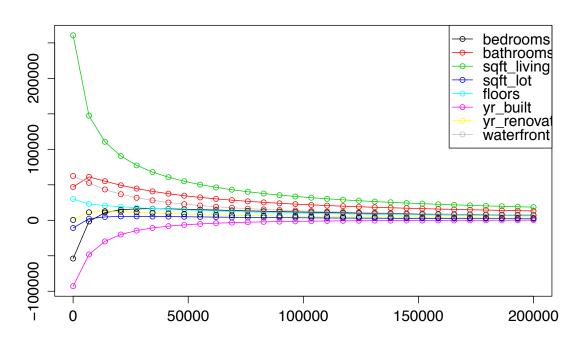

## Ridge for Feature Selection

Instead of searching over a **discrete** set of solutions, use regularization to reduce coefficient of unhelpful features.

Start with a full model, and then "shrink" ridge coefficients near 0. Non-zero coefficients would be considered selected as important.

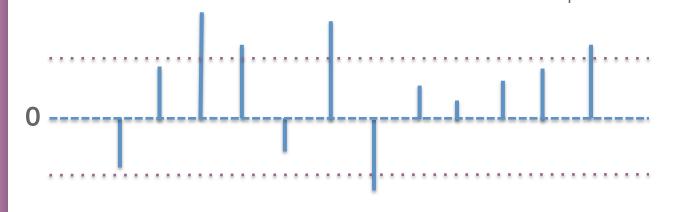

# bedrooms sa.ft. living floors pear built veal price heating heating waterfront

## Group 282

1 min

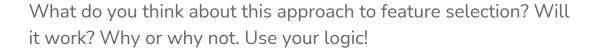

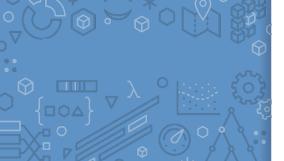

## Ridge for Feature Selection

Look at two related features #bathrooms and # showers.

Our model ended up not choosing any features about bathrooms!

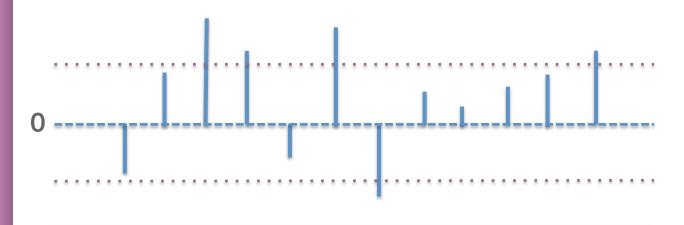

# bedrooms sa.ft. living floors floors built vear renovated price heating waterfront

## Ridge for Feature Selection

What if we had originally removed the # showers feature?

The coefficient for # bathrooms would be larger since it wasn't "split up" amongst two correlated features

Instead, it would be nice if there were a regularizer that favors sparse solutions in the first place to account for this...

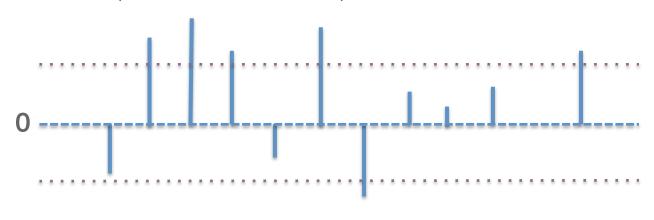

# bedrooms sa.ft. living floors year built veat renovated price heating

waterfrom

## Ridge (L2) Coefficient Paths

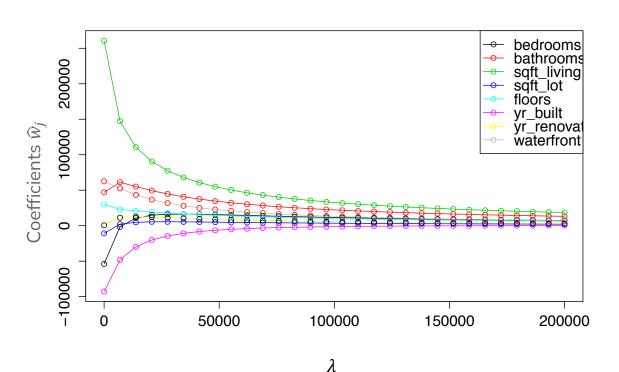

## LASSO (L1) Coefficient Paths

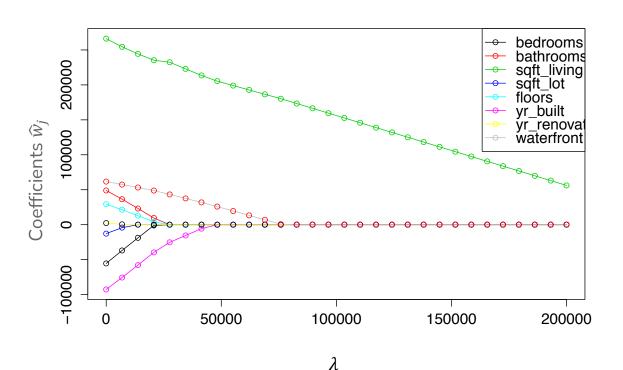

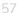

# Coefficient Paths – Another View

#### Example from Google's Machine Learning Crash Course

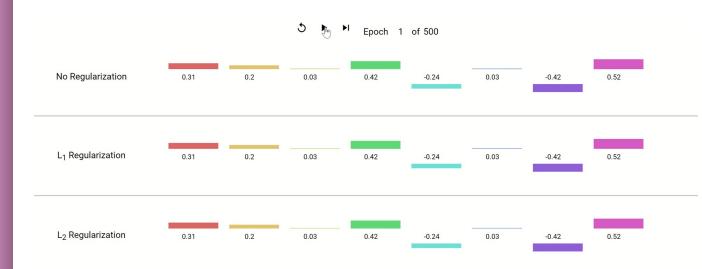

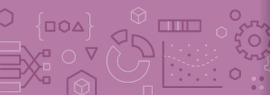

## Demo

Similar demo to last time's with Ridge but using the LASSO penalty

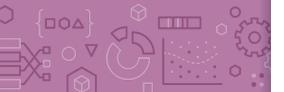

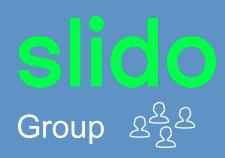

No poll

2 minutes

Why might the shape of the L1 penalty cause more sparsity than the L2 penalty?

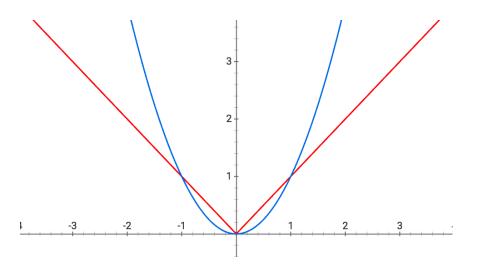

## Sparsity

When using the L1 Norm  $(||w||_1)$  as a regularizer, it favors solutions that are **sparse**. Sparsity for regression means many of the learned coefficients are 0.

This has to do with the shape of the norm

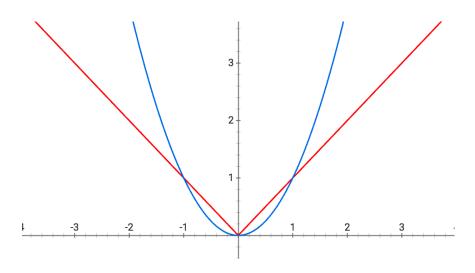

When  $w_j$  is small,  $w_j^2$  is VERY small! Diminishing returns on decreasing  $w_j$  with Ridge penalty

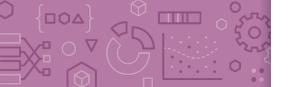

## Sparsity Geometry

Another way to visualize why LASSO prefers sparse solutions

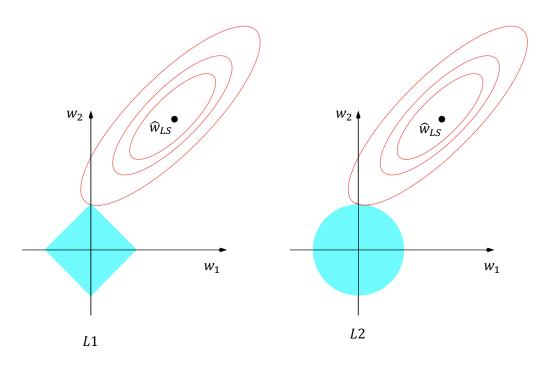

The L1 ball has spikes (places where some coefficients are 0)

## Sparsity Geometry

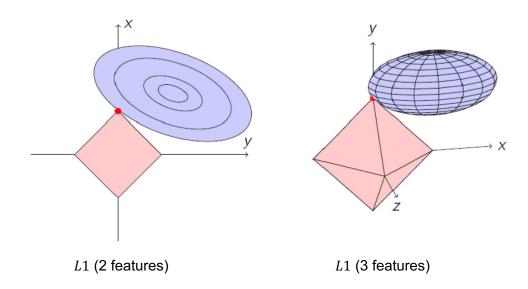

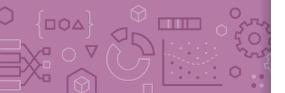

## San Brain Break

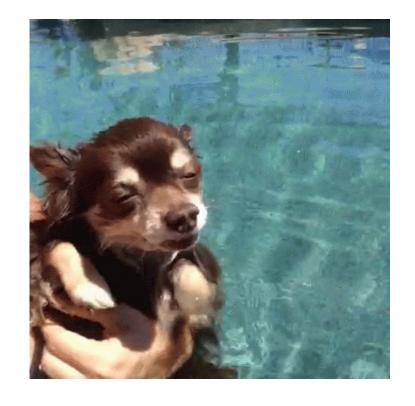

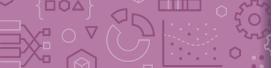

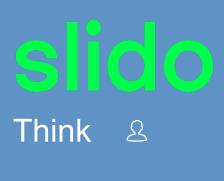

1 min

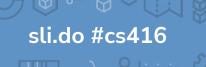

#### How should we choose the best value of $\lambda$ for LASSO?

- Pick the  $\lambda$  that has the smallest  $MSE(\widehat{w})$  on the **validation set**
- b) Pick the  $\lambda$  that has the smallest  $MSE(\widehat{w}) + \lambda ||\widehat{w}||_2^2$  on the validation set
- c) Pick the  $\lambda$  that results in the most zero coefficients
- d) Pick the  $\lambda$  that results in the fewest zero coefficients
- e) None of the above

#### Choosing $\lambda$

Exactly the same as Ridge Regression :)

This will be true for almost every **hyper-parameter** we talk about

A **hyper-parameter** is a parameter you specify for the model that influences which parameters (e.g. coefficients) are learned by the ML aglorithm

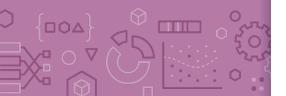

# LASSO in Practice

A very common usage of LASSO is in feature selection. If you have a model with potentially many features you want to explore, you can use LASSO on a model with all the features and choose the appropriate  $\lambda$  to get the right complexity.

Then once you find the non-zero coefficients, you can identify which features are the most important to the task at hand\*

\* e.g., using domain-specific expertise

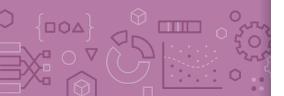

#### **ML** Pipeline

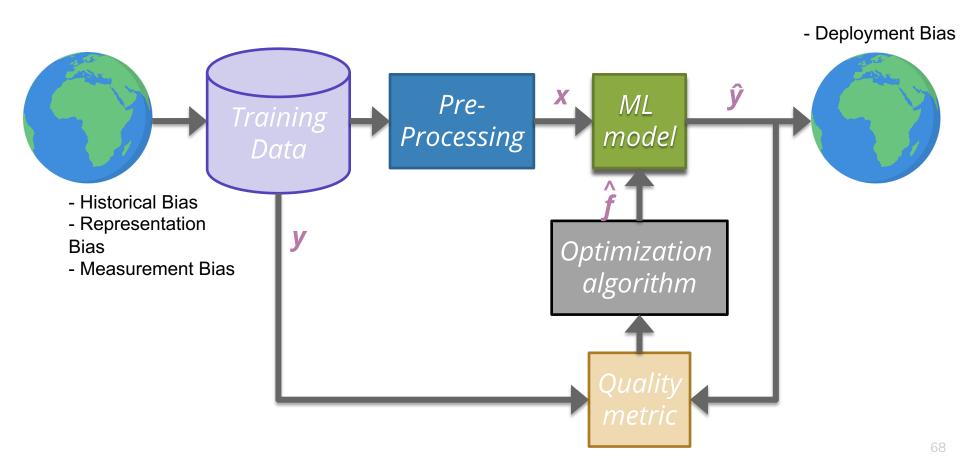

# De-biasing LASSO

LASSO (and Ridge) adds bias to the Least Squares solution (this was intended to avoid the variance that leads to overfitting)

Recall Bias-Variance Tradeoff

It's possible to try to remove the bias from the LASSO solution using the following steps

- Run LASSO to select which features should be used (those with non-zero coefficients)
- 2. Run regular Ordinary Least Squares on the dataset with only those features

Coefficients are no longer shrunk from their true values

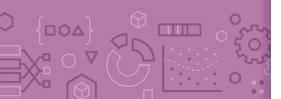

## LASSO (L1) Coefficient Paths

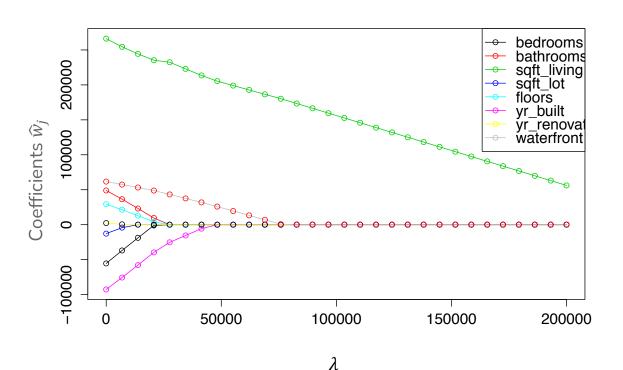

## (De-biased) LASSO In Practice

- 1. Split the dataset into train, val, and test sets
- 2. Normalize features. Fit the normalization on the train set, apply that normalization on the train, val, and test sets.
- 3. Use validation or cross-validation to find the value of  $\lambda$  that that results in a LASSO model with the lowest validation error.
- 4. Select the features of that model that have non-zero weights.
- 5. Train a Linear Regression model with only those features.
- 6. Evaluate on the test set.

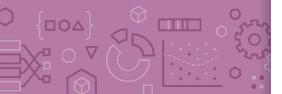

# Issues with LASSO

- 1. Within a group of highly correlated features (e.g. # bathroom and # showers), LASSO tends to select amongst them arbitrarily.
  - Maybe it would be better to select them all together?
- 2. Often, empirically Ridge tends to have better predictive performance

**Elastic Net** aims to address these issues

$$\widehat{w}_{ElasticNet} = \underset{w}{\operatorname{argmin}} MSE(w) + \lambda_1 ||w||_1 + \lambda_2 ||w||_2^2$$

Combines both to achieve best of both worlds!

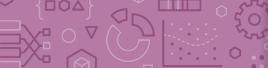

### A Big Grain of Salt

Be careful when interpreting the results of feature selection or feature importance in Machine Learning!

Selection only considers features included

Sensitive to correlations between features

Results depend on the algorithm used!

At the end of the day, the best models combine statistical insights with domain-specific expertise!

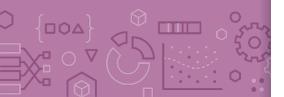

#### Differences between L1 and L2 regularizations

#### L1 (LASSO):

Introduces more sparsity to the model

Less sensitive to outliers

Helpful for feature selection, making the model more interpretable

More computational efficient as a model (due to the sparse solutions, so you have to compute less dot products)

#### L2 (Ridge):

Makes the weights small (but not 0)

More sensitive to outliers (due to the squared terms)

Usually works better in practice

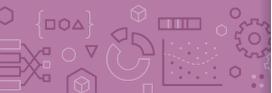

#### Recap

**Theme**: Using regularization to do feature selection

#### Ideas:

Describe "all subsets" approach to feature selection and why it's impractical to implement.

Formulate LASSO objective

Describe how LASSO coefficients change as hyper-parameter  $\lambda$  is varied

Interpret LASSO coefficient path plot

Compare and contrast LASSO (L1) and Ridge (L2)

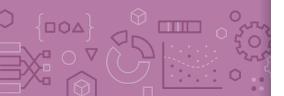

#### **ML Pipeline**

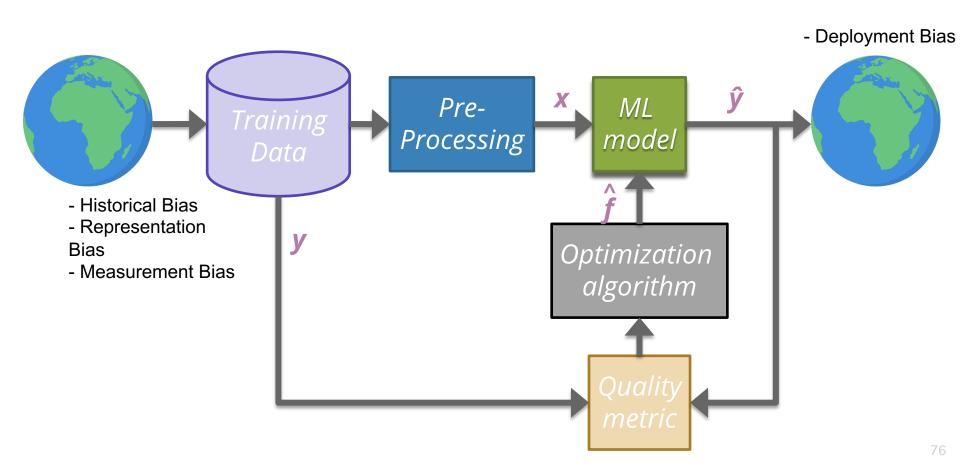

#### CSE/STAT 416

Classification

Tanmay Shah University of Washington June 1, 2024

? Questions? Raise hand or sli.do #cs416

Before Class: Does a straw have two holes or one?

☐ Listening to: nothing, enjoy the calm

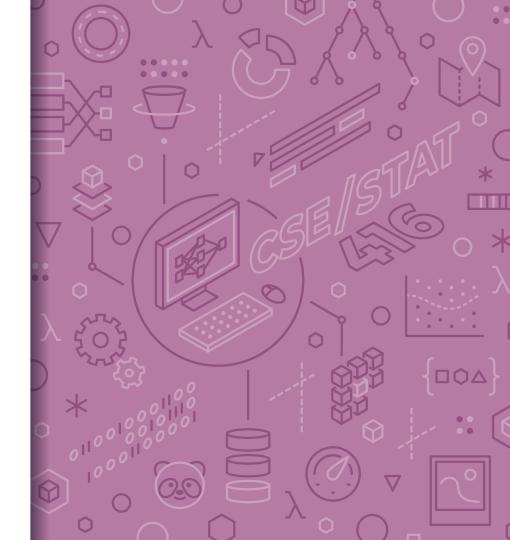

#### Roadmap So Far

- 1. Housing Prices Regression
  - Regression Model
  - Assessing Performance
  - Ridge Regression
  - LASSO
- 2. Sentiment Analysis Classification
  - Classification Overview
  - Logistic Regression

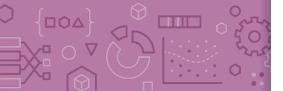

## Regression vs. Classification

Regression problems involve predicting continuous values.

- E.g., house price, student grade, population growth, etc.

Classification problems involve predicting <u>discrete labels</u>

e.g., spam detection, object detection, loan approval, etc.

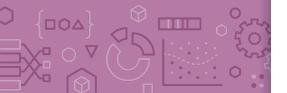

#### Spam Filtering

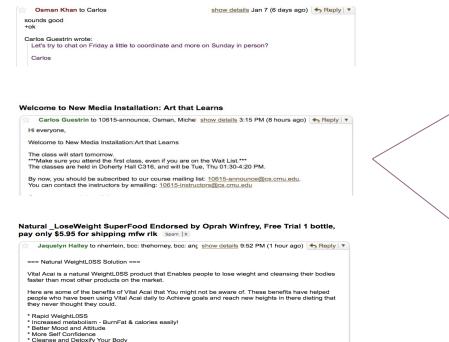

Output: y

Spam

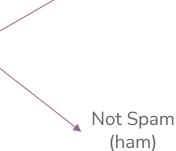

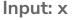

\* Much More Energy

Text of email Sender Subject

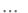

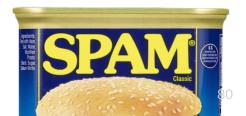

## Object Detection

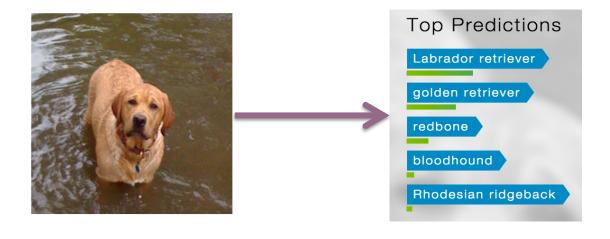

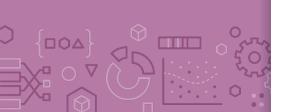

Input: x
Pixels

Output: y
Class
(+ Probability)

#### **ML Pipeline**

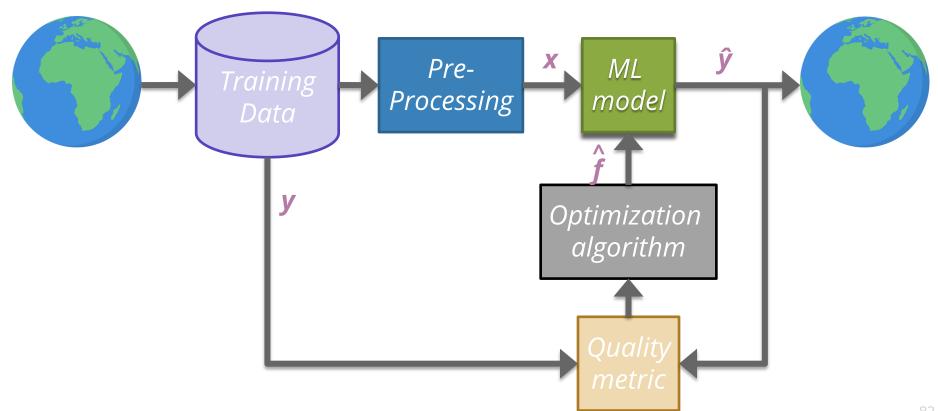

82

#### Sentiment Classifier

In our example, we want to classify a restaurant review as positive or negative.

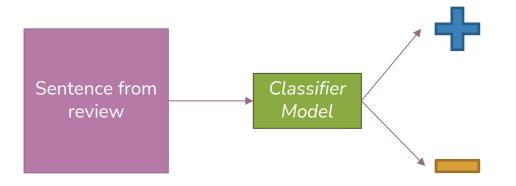

Input: x

Output: y

Predicted class

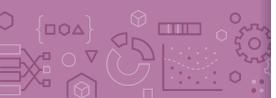

# Converting Text to Numbers (Vectorizing):

### Bag of Words

**Idea**: One feature per word!

Example: "Sushi was great, the food was awesome, but the service was terrible"

| sushi | was | great | the | food | awesome | but | service | terrible |
|-------|-----|-------|-----|------|---------|-----|---------|----------|
|       |     |       |     |      |         |     |         |          |

This has to be too simple, right?

Stay tuned (today and Wed) for issues that arise and how to address them ©

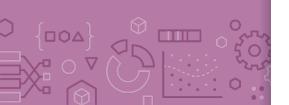

#### Pre-Processing: Sample Dataset

Sushi

was

3

great

0

the

food

| Review                                                                | Sentiment |
|-----------------------------------------------------------------------|-----------|
| "Sushi was great, the food was awesome, but the service was terrible" | +1        |
|                                                                       |           |
| "Terrible food; the sushi was rancid."                                | -1        |

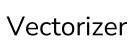

0

awesome

. . .

0

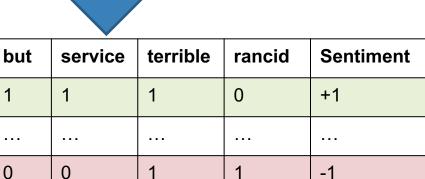

How to Implement Sentiment Analysis?

**Attempt 1**: Simple Threshold Analysis

Attempt 2: Linear Classifier

Attempt 3 (Wed): Logistic Regression

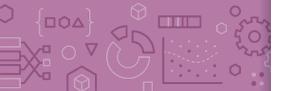

# Attempt 1: Simple Threshold Classifier

**Idea**: Use a list of good words and bad words, classify review by the most frequent type of word

| Word     | Good? |
|----------|-------|
| sushi    | None  |
| was      | None  |
| great    | Good  |
| the      | None  |
| food     | None  |
| but      | None  |
| awesome  | Good  |
| service  | None  |
| terrible | Bad   |
| rancid   | Bad   |

#### Simple Threshold Classifier

Input *x*: Sentence from review

Count the number of positive and negative words, in  $\boldsymbol{x}$ 

If num\_positive > num\_negative:

$$-\hat{y} = +1$$

Else:

$$\hat{y} = -1$$

**Example**: "Sushi was great, the food was awesome, but the service was terrible"

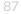

#### Limitations of Attempt 1 (Simple Threshold Classifier)

Words have different degrees of sentiment.

- Awesome > Great
- How can we weigh them differently?

Single words are not enough sometimes...

- "Good" → Positive
- "Not Good" → Negative

How do we get list of positive/negative words?

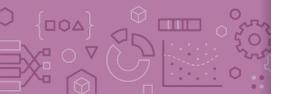

#### Words Have Different Degrees of Sentiments

What if we generalize good/bad to a numeric weighting per word?

| Word     | Good? |
|----------|-------|
| sushi    | None  |
| was      | None  |
| great    | Good  |
| the      | None  |
| food     | None  |
| but      | None  |
| awesome  | Good  |
| service  | None  |
| terrible | Bad   |
| rancid   | Bad   |

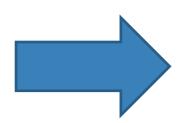

| Word     | Weight |
|----------|--------|
| sushi    | 0      |
| was      | 0      |
| great    | 1      |
| the      | 0      |
| food     | 0      |
| but      | 0      |
| awesome  | 2      |
| service  | 0      |
| terrible | -1     |
| rancid   | -2     |

## How do we get the word weights?

What if we learn them from the data?

| $h_1(x)$ | $h_2(x)$ | $h_3(x)$ | $h_4(x)$ | $h_5(x)$ | $h_6(x)$ | $h_7(x)$ | $h_8(x)$ | $h_9(x)$ |
|----------|----------|----------|----------|----------|----------|----------|----------|----------|
| sushi    | was      | great    | the      | food     | awesome  | but      | service  | terrible |
| 1        | 3        | 1        | 2        | 1        | 1        | 1        | 1        | 1        |

In linear regression we learnt the weights for each feature. Can we do something similar here?

| Word     | Weight                |
|----------|-----------------------|
| sushi    | $w_1$                 |
| was      | $w_2$                 |
| great    | $w_3$                 |
| the      | $W_4$                 |
| food     | $w_5$                 |
| awesome  | $w_6$                 |
| but      | $w_7$                 |
| service  | <i>w</i> <sub>8</sub> |
| terrible | <i>w</i> <sub>9</sub> |

#### Attempt 2: Linear Classifier

**Idea**: Use labelled training data to learn a weight for each word. Use weights to score a sentence.

#### Model:

$$\hat{y}_i = sign(Score(x_i)) = sign(s_i)$$

$$= sign\left(\sum_{j=0}^{D} w_j h_j(x_i)\right) = sign(w^T h(x_i))$$

| $h_1(x)$ | $h_2(x)$ | $h_3(x)$ | $h_4(x)$ | $h_5(x)$ | $h_6(x)$ | $h_7(x)$ | $h_8(x)$ | $h_9(x)$ |
|----------|----------|----------|----------|----------|----------|----------|----------|----------|
| sushi    | was      | great    | the      | food     | awesome  | but      | service  | terrible |
| 1        | 3        | 1        | 2        | 1        | 1        | 1        | 1        | 1        |

"Sushi was great, the food was awesome, but the service was terrible"

| Word     | Weight |
|----------|--------|
| sushi    | 0      |
| was      | 0      |
| great    | 1      |
| the      | 0      |
| food     | 0      |
| awesome  | 2      |
| but      | 0      |
| service  | 0      |
| terrible | -1     |

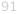

#### Decision Boundary

Consider if only two words had non-zero coefficients

| Word    | Coefficient | Weight |
|---------|-------------|--------|
|         | $w_0$       | 0.0    |
| awesome | $w_1$       | 1.0    |
| awful   | $W_2$       | -1.5   |

$$\hat{s} = 1 \cdot \#awesome - 1.5 \cdot \#awful$$

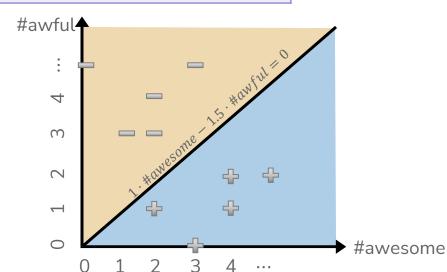

#### Decision Boundary

#### $Score(x) = 1 \cdot \#awesome - 1.5 \cdot \#awful$

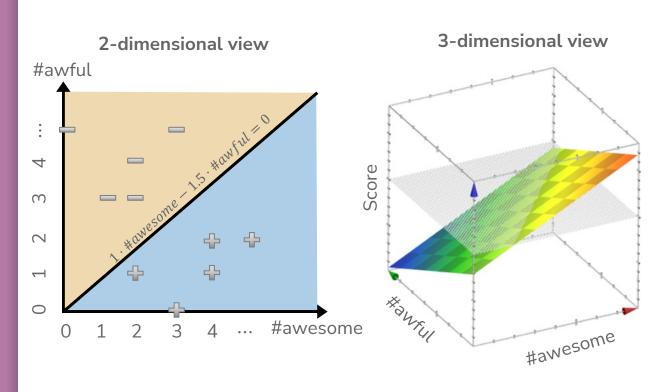

Generally, with classification we don't us a plot like the 3d view since it's hard to visualize, instead use 2d plot with decision boundary

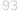

#### Decision Boundary with Score

#### $Score(x) = 1 \cdot \#awesome - 1.5 \cdot \#awful$

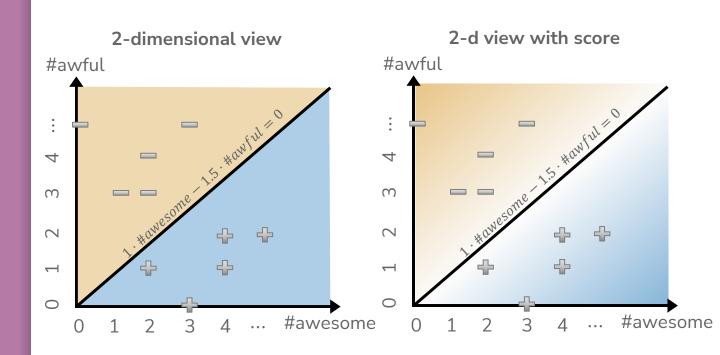

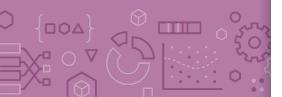

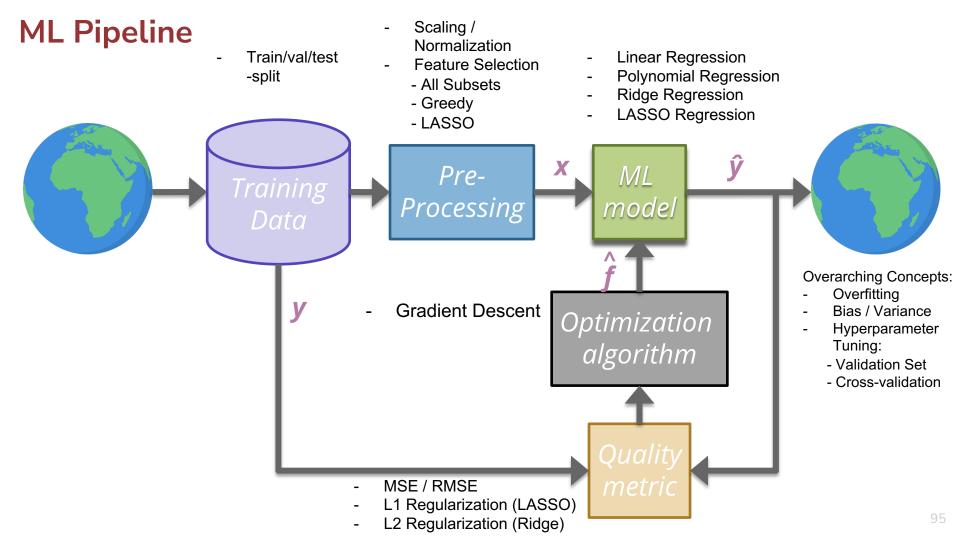

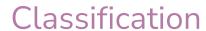

### Sentiment Classifier

In our example, we want to classify a restaurant review as positive or negative.

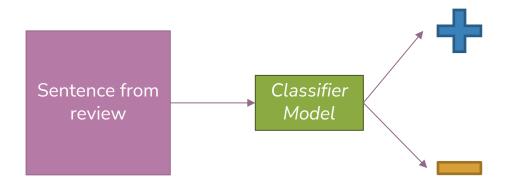

Input: x

Output: y

Predicted class

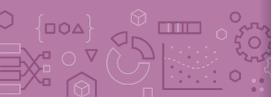

# Attempt 1: Simple Threshold Classifier

**Idea**: Use a list of good words and bad words, classify review by the most frequent type of word

| Word     | Good? |
|----------|-------|
| sushi    | None  |
| was      | None  |
| great    | Good  |
| the      | None  |
| food     | None  |
| but      | None  |
| awesome  | Good  |
| service  | None  |
| terrible | Bad   |
| rancid   | Bad   |

#### Simple Threshold Classifier

Input *x*: Sentence from review

Count the number of positive and negative words, in x

If num\_positive > num\_negative:

$$\hat{y} = +1$$

Else:

$$\hat{y} = -1$$

**Example**: "Sushi was great, the food was awesome, but the service was terrible"

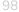

#### Attempt 2: Linear Classifier

**Idea**: Use labelled training data to learn a weight for each word. Use weights to score a sentence.

#### Model:

$$\hat{y}_i = sign(Score(x_i)) = sign(s_i)$$

$$= sign\left(\sum_{j=0}^{D} w_j h_j(x_i)\right) = sign(w^T h(x_i))$$

| $h_1(x)$ | $h_2(x)$ | $h_3(x)$ | $h_4(x)$ | $h_5(x)$ | $h_6(x)$ | $h_7(x)$ | $h_8(x)$ | $h_9(x)$ |
|----------|----------|----------|----------|----------|----------|----------|----------|----------|
| sushi    | was      | great    | the      | food     | awesome  | but      | service  | terrible |
| 1        | 3        | 1        | 2        | 1        | 1        | 1        | 1        | 1        |

"Sushi was great, the food was awesome, but the service was terrible"

| Word     | Weight |  |  |
|----------|--------|--|--|
| sushi    | 0      |  |  |
| was      | 0      |  |  |
| great    | 1      |  |  |
| the      | 0      |  |  |
| food     | 0      |  |  |
| awesome  | 2      |  |  |
| but      | 0      |  |  |
| service  | 0      |  |  |
| terrible | -1     |  |  |

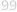

#### Decision Boundary

Consider if only two words had non-zero coefficients

| Word    | Coefficient | Weight |  |
|---------|-------------|--------|--|
|         | $w_0$       | 0.0    |  |
| awesome | $w_1$       | 1.0    |  |
| awful   | $W_2$       | -1.5   |  |

$$\hat{s} = 1 \cdot \#awesome - 1.5 \cdot \#awful$$

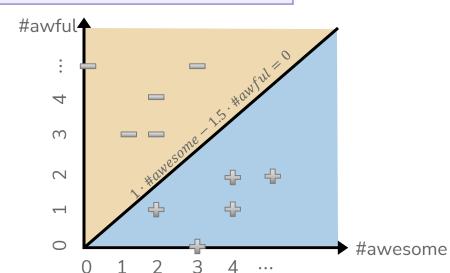

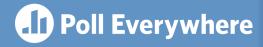

#### Think &

1 min

pollev.com/cs416

#### What happens to the decision boundary if we add an intercept?

$$Score(x) = 1.0 + 1 \cdot \#awesome - 1.5 \cdot \#awful$$

Which graph shows the new decision boundary (black)?

Describe in English what we are doing in terms of the model's

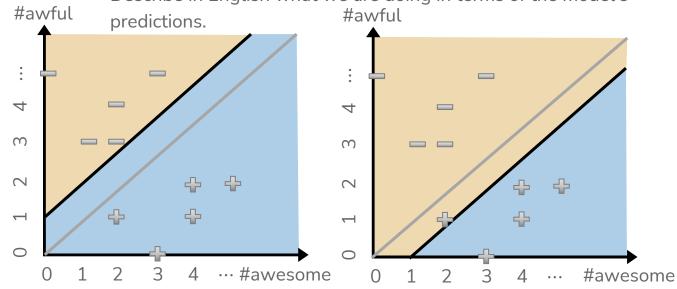

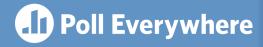

#### Think &

2 min

pollev.com/cs416

#### What happens to the decision boundary if we add an intercept?

$$Score(x) = 1.0 + 1 \cdot \#awesome - 1.5 \cdot \#awful$$

Which graph shows the new decision boundary (black)?

Describe in English what we are doing in terms of the model's

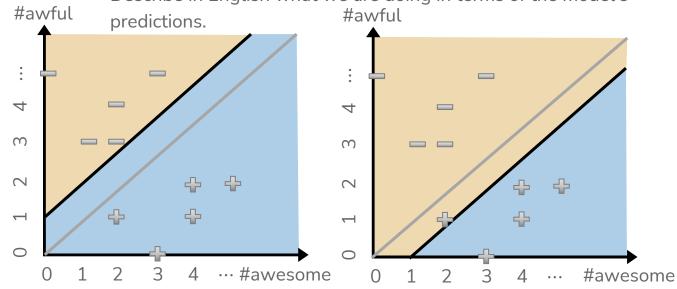

#### Decision Boundary

#### $Score(x) = 1 \cdot \#awesome - 1.5 \cdot \#awful$

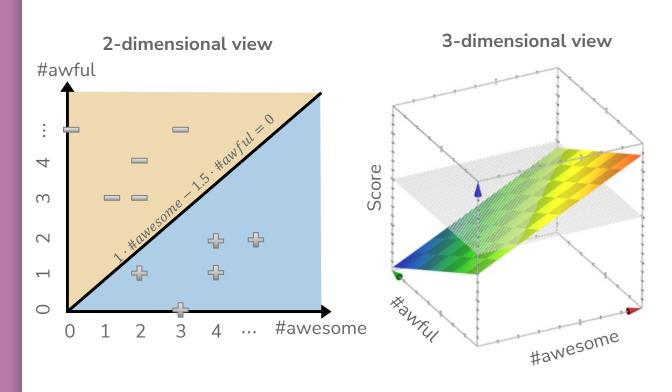

Generally, with classification we don't us a plot like the 3d view since it's hard to visualize, instead use 2d plot with decision boundary

## Complex Decision Boundaries?

What if we want to use a more complex decision boundary?

Need more complex model/features! (Come back Wed)

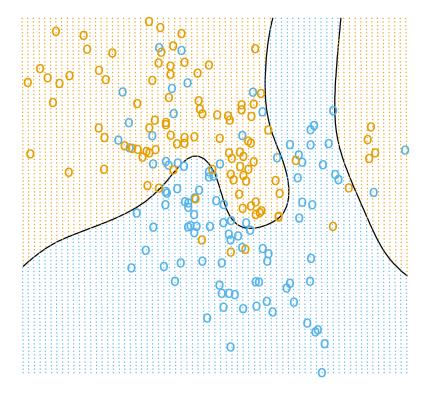

#### Single Words Are Sometimes Not Enough!

What if instead of making each feature one word, we made it two?

- Unigram: a sequence of one word
- **Bigram**: a sequence of two words
- **N-gram**: a sequence of n-words

"Sushi was good, the food was good, the service was not good"

| sushi | was | good | the | food | service | not |
|-------|-----|------|-----|------|---------|-----|
| 1     | 3   | 3    | 2   | 1    | 1       | 1   |

| sushi was | was good | good the | the food | food was | the service | service was | was not | not good |
|-----------|----------|----------|----------|----------|-------------|-------------|---------|----------|
| 1         | 2        | 2        | 1        | 1        | 1           | 1           | 1       | 1        |

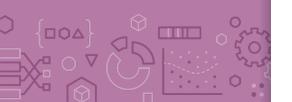

Longer sequences of words results in more context, more features, and a greater chance of overfitting.

## Evaluating Classifiers

#### **ML Pipeline**

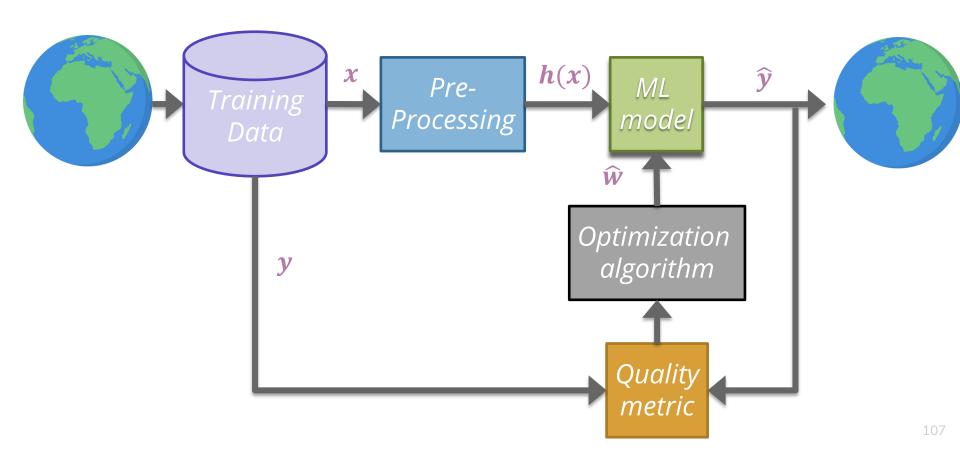

#### Classification Error

Ratio of examples where there was a mistaken prediction

What's a mistake?

If the true label was positive (y = +1),

but we predicted negative ( $\hat{y} = -1$ )

If the true label was negative (y = -1),

but we predicted positive ( $\hat{y} = +1$ )

**Classification Error** 

**Classification Accuracy** 

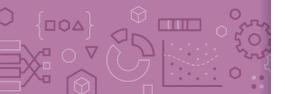

## What's a good accuracy?

For binary classification:

Should at least beat random guessing...

Accuracy should be at least 0.5

For multi-class classification (k classes):

Should still beat random guessing

Accuracy should be at least: 1 / k

- 3-class: 0.33

4-class: 0.25

- ...

Besides that, higher accuracy means better, right?

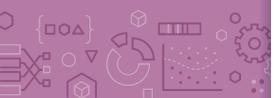

## Detecting Spam

Imagine I made a "Dummy Classifier" for detecting spam

The classifier ignores the input, and always predicts spam.

This actually results in 90% accuracy! Why?

- Most emails are spam...

This is called the majority class classifier.

A classifier as simple as the majority class classifier can have a high accuracy if there is a **class imbalance**.

A class imbalance is when one class appears much more frequently than another in the dataset

This might suggest that accuracy isn't enough to tell us if a model is a good model.

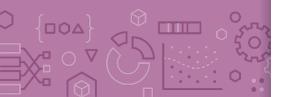

# Assessing Accuracy

Always digging in and ask critical questions of your accuracy.

Is there a class imbalance?

How does it compare to a baseline approach?

- Random guessing
- Majority class
- ..

Most important: What does my application need?

- What's good enough for user experience?
- What is the impact of a mistake we make?

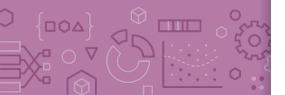

## Signal Brain Break

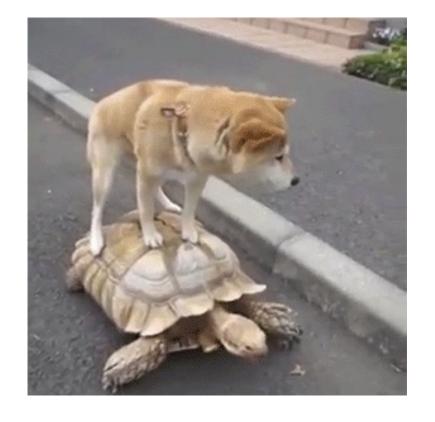

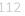

## Confusion Matrix

For binary classification, there are only two types of mistakes

$$\hat{y} = +1, \ y = -1$$

$$\hat{y} = -1, y = +1$$

Generally we make a confusion matrix to understand mistakes.

#### **Predicted Label**

|            |   | 4                   |                     |
|------------|---|---------------------|---------------------|
| True Label | 4 | True Positive (TP)  | False Negative (FN) |
|            |   | False Positive (FP) | True Negative (TN)  |

Tip on remembering: complete the sentence "My prediction was a ..."  $_{\rm 113}$ 

### Confusion Matrix Example

|            |   | 4                   |                     |  |
|------------|---|---------------------|---------------------|--|
| True Label | 4 | True Positive (TP)  | False Negative (FN) |  |
|            |   | False Positive (FP) | True Negative (TN)  |  |

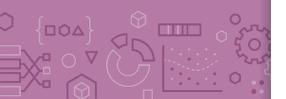

## Which is Worse?

#### What's worse, a false negative or a false positive?

It entirely depends on your application!

#### **Detecting Spam**

False Negative: Annoying

False Positive: Email lost

#### **Medical Diagnosis**

False Negative: Disease not

treated

False Positive: Wasteful treatment

In almost every case, how treat errors depends on your context.

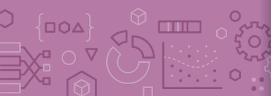

## Errors and Fairness

We mentioned on the first day how ML is being used in many contexts that impact crucial aspects of our lives.

Models making errors is a given, what we do about that is a choice:

Are the errors consequential enough that we shouldn't use a model in the first place?

Do different demographic groups experience errors at different rates?

- If so, we would hopefully want to avoid that model!

Will talk more about how to define whether or a not a model is fair / discriminatory next week. Will use these notions of error as a starting point!

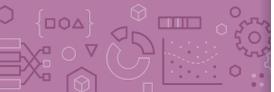

## Binary Classification Measures

#### Notation

$$C_{TP} = \text{\#TP}, \ C_{FP} = \text{\#FP}, \ C_{TN} = \text{\#TN}, \ C_{FN} = \text{\#FN}$$
 $N = C_{TP} + C_{FP} + C_{TN} + C_{FN}$ 
 $N_P = C_{TP} + C_{FN}, \ N_N = C_{FP} + C_{TN}$ 

#### **Error Rate**

$$\frac{C_{FP} + C_{FN}}{N}$$

#### True Positive Rate or Recall

$$\frac{C_{TP}}{N_P}$$

#### **Accuracy Rate**

$$\frac{C_{TP} + C_{TN}}{N}$$

#### Precision

$$\frac{C_{TP}}{C_{TP} + C_{FP}}$$

#### False Positive rate (FPR)

$$\frac{C_{FP}}{N_N}$$

#### F1-Score

$$2\frac{Precision \cdot Recall}{Precision + Recall}$$

#### False Negative Rate (FNR)

$$\frac{C_{FN}}{N_P}$$

### \_

## Multiclass Confusion Matrix

#### Consider predicting (Healthy, Cold, Flu)

|         | Healthy | Cold | Flu |
|---------|---------|------|-----|
| Healthy | 60      | 8    | 2   |
| Cold    | 4       | 12   | 4   |
| Flu     | 0       | 2    | 8   |

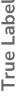

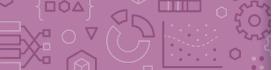

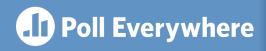

### Think &

1 min

pollev.com/cs416

Suppose we trained a classifier and computed its confusion matrix on the training dataset. Is there a class imbalance in the dataset and if so, which class has the highest representation?

|        | Pupper | Doggo | Woofer |
|--------|--------|-------|--------|
| Pupper | 2      | 27    | 4      |
| Doggo  | 4      | 25    | 4      |
| Woofer | 1      | 30    | 2      |

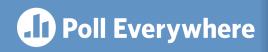

Think &

2 min

pollev.com/cs416

Suppose we trained a classifier and computed its confusion matrix on the training dataset. Is there a class imbalance in the dataset and if so, which class has the highest representation?

|        | Pupper | Doggo | Woofer |
|--------|--------|-------|--------|
| Pupper | 2      | 27    | 4      |
| Doggo  | 4      | 25    | 4      |
| Woofer | 1      | 30    | 2      |

Learning Theory

## How much data?

The more the merrier

But data quality is also an extremely important factor

Theoretical techniques can bound how much data is needed

Typically too loose for practical applications

But does provide some theoretical guarantee

In practice

More complex models need more data

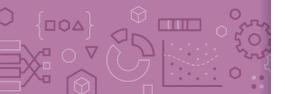

# Learning Curve

How does the true error of a model relate to the amount of training data we give it?

Hint: We've seen this picture before

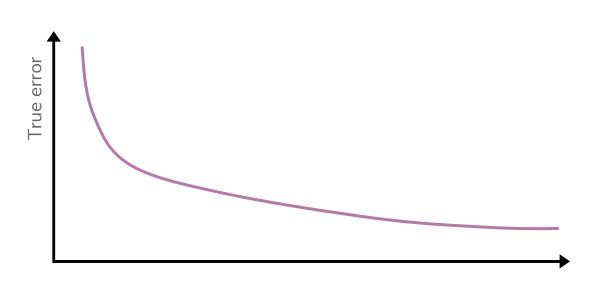

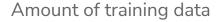

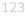

## Learning Curve

What if we use a more complex model?

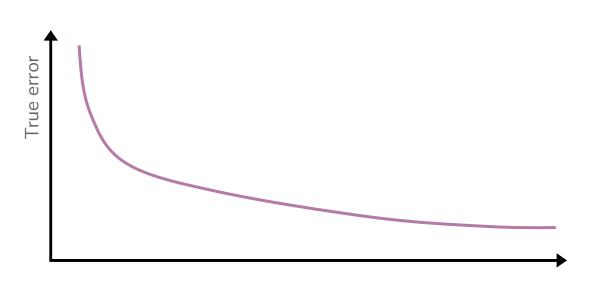

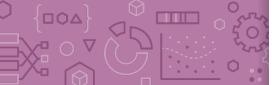

### **Next Time**

We will address the issues highlighted with the Linear Classifier approach from today by predicting the probability of a sentiment, rather than the sentiment itself.

Normally assume some structure on the probability (e.g., linear)  $P(y|x,w) \approx w^T x$ 

Use machine learning algorithm to learn approximate  $\widehat{w}$  such that  $\widehat{P}(y|x)$  is close to P(y|x), where:

$$\widehat{P}(y|x) = P(y|x,\widehat{w})$$

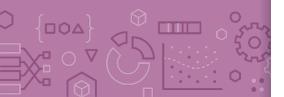

### Recap

Theme: Describe high level idea and metrics for classification

Ideas:

Applications of classification

Linear classifier

Decision boundaries

Classification error / Classification accuracy

Class imbalance

Confusion matrix

Learning theory

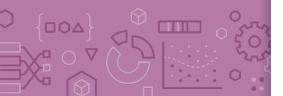